Take control of your personal cyber security with our practical checklist:

## DEVICES

Turn on automatic updates forsoftware and applications on all your devices.

Turn **on** auto-lock features and set a time for your devices to go to screensaver after inactivity.

Turn **on** the 'Find my device' feature to make sure lost or stolen devices can be tracked, locked or wiped.

Turn **off** 'Auto-Join' or 'Connect to open networks' features.

## SOCIAL MEDIA

Check your social media privacysettings and set them to a level you are comfortable with.

Have a social media spring clean and make sure you have a positive online reputation.

Keep the personal, personal.Delete posts or information where you may be oversharing.

## PASSWORDS

Using common passwords? Change to three random words e.g. Bottle-leaf#photo1. Change any passwords that you re-use across multiple websites to unique passwords. Change any passwords that have been involved in a data breach. Check on haveibeenpwned.com. Download a password manager, or use the one your browser, to safely store your passwords. WEB BROWSER Check that your internet browser and any plugins are updated. Turn on 'HTTPS-only' or 'Always use secure connections' features in your browser settings.

Turn **on** private browsing, or choose 'Incognito' or 'Private' windows.

**inside** OUL

www.insideoutconsulting.co.uk hello@insideoutconsulting.co.uk Inside Out Communications Consulting

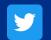

@insideout comms\_